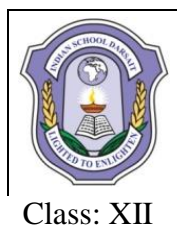

## **INDIAN SCHOOL DARSAIT FIRST TERM EXAM- SEPTEMBER, 2018 COMPUTER SCIENCE (083)**

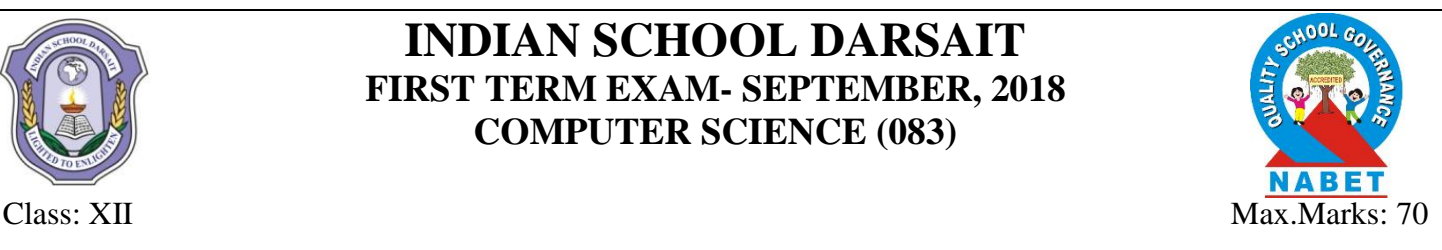

## **ANSWER SCHEME**

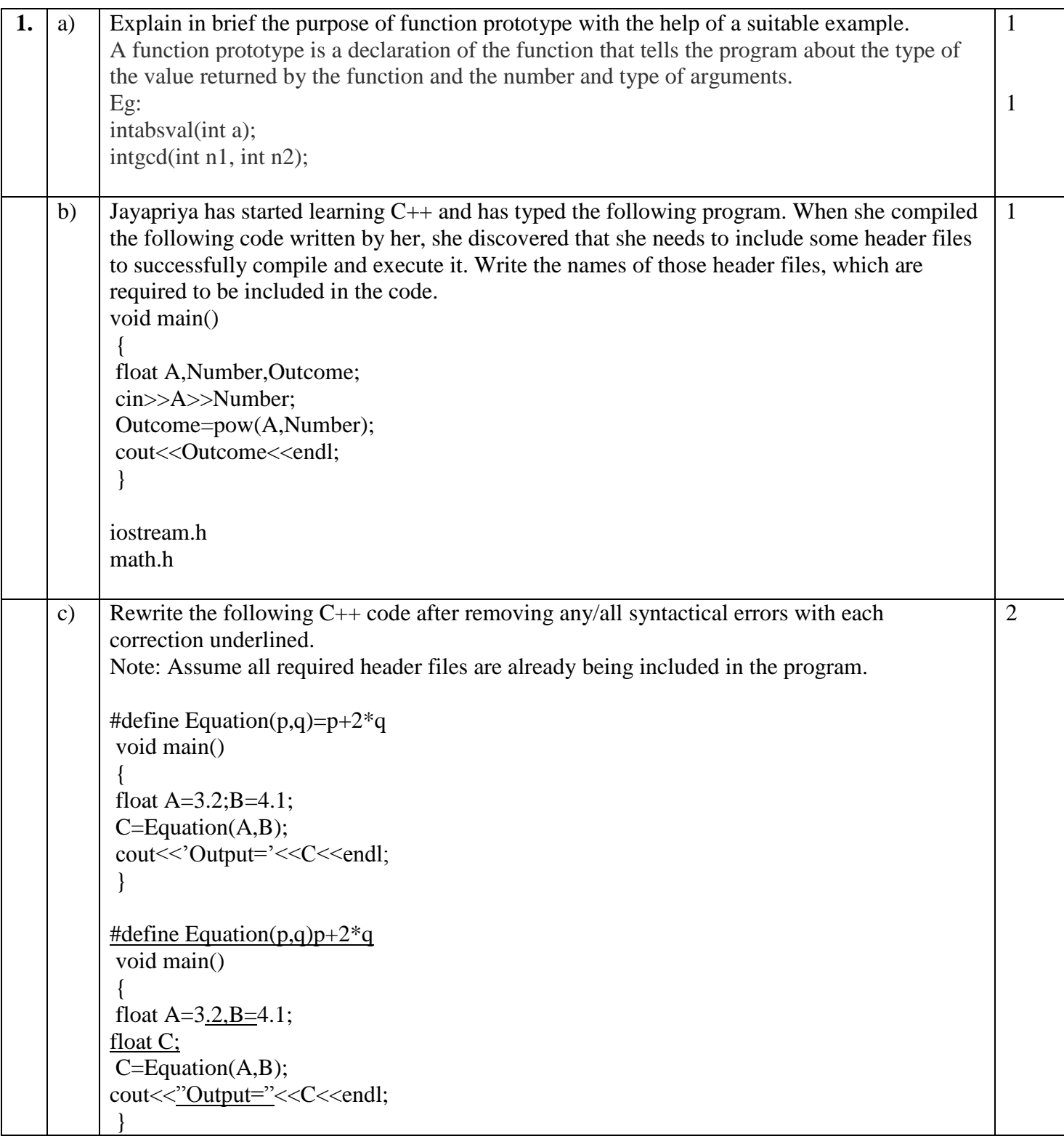

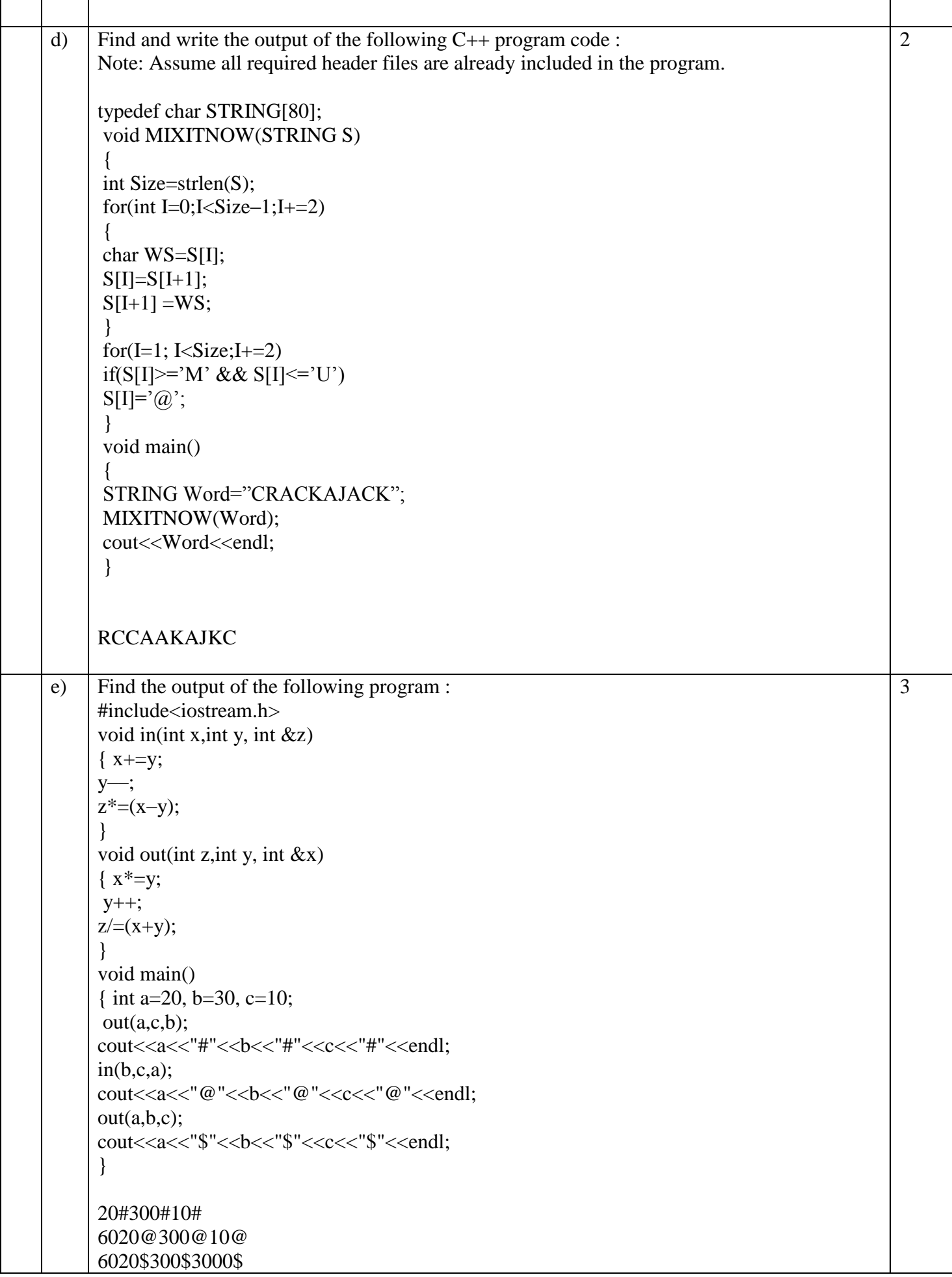

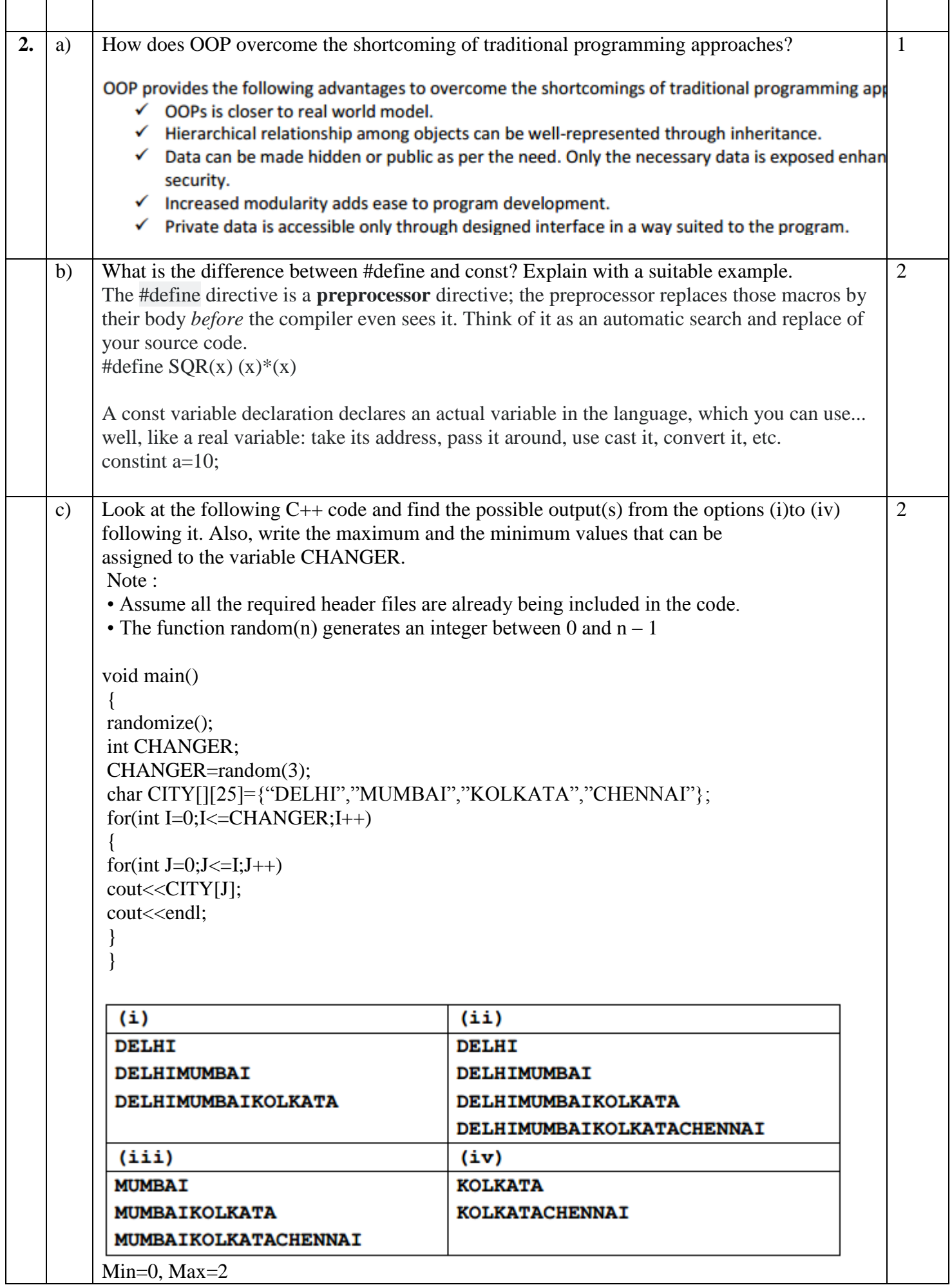

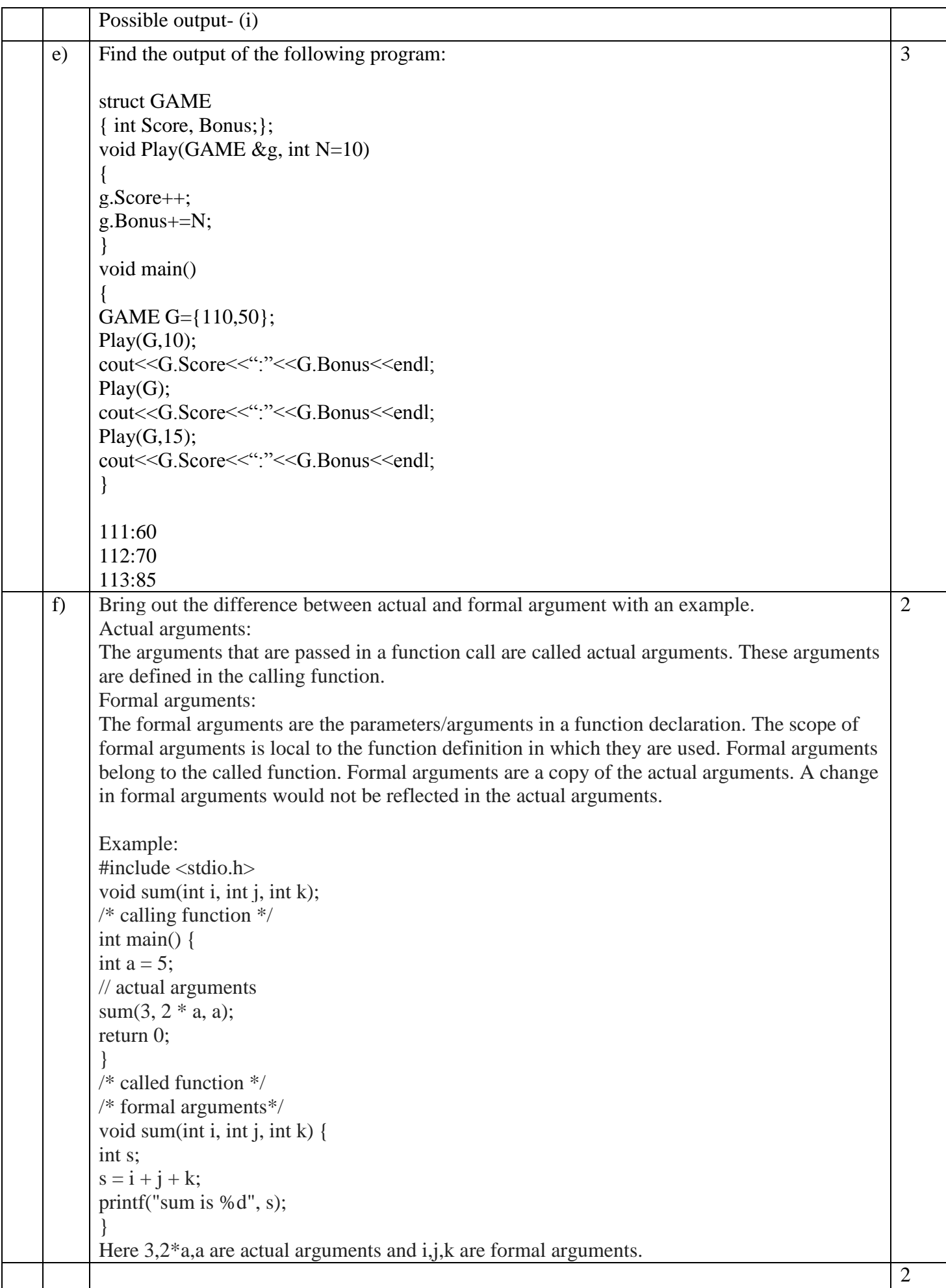

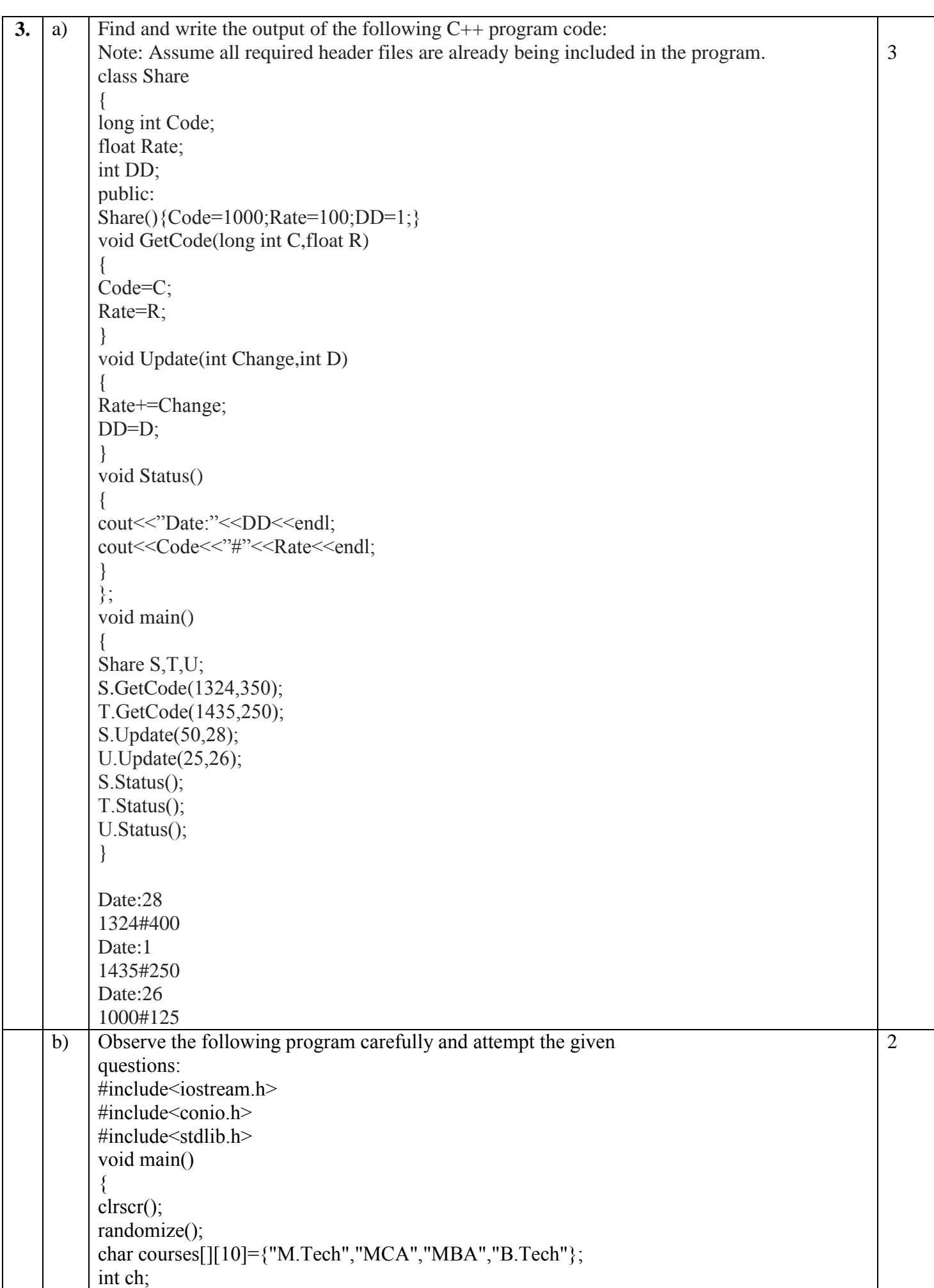

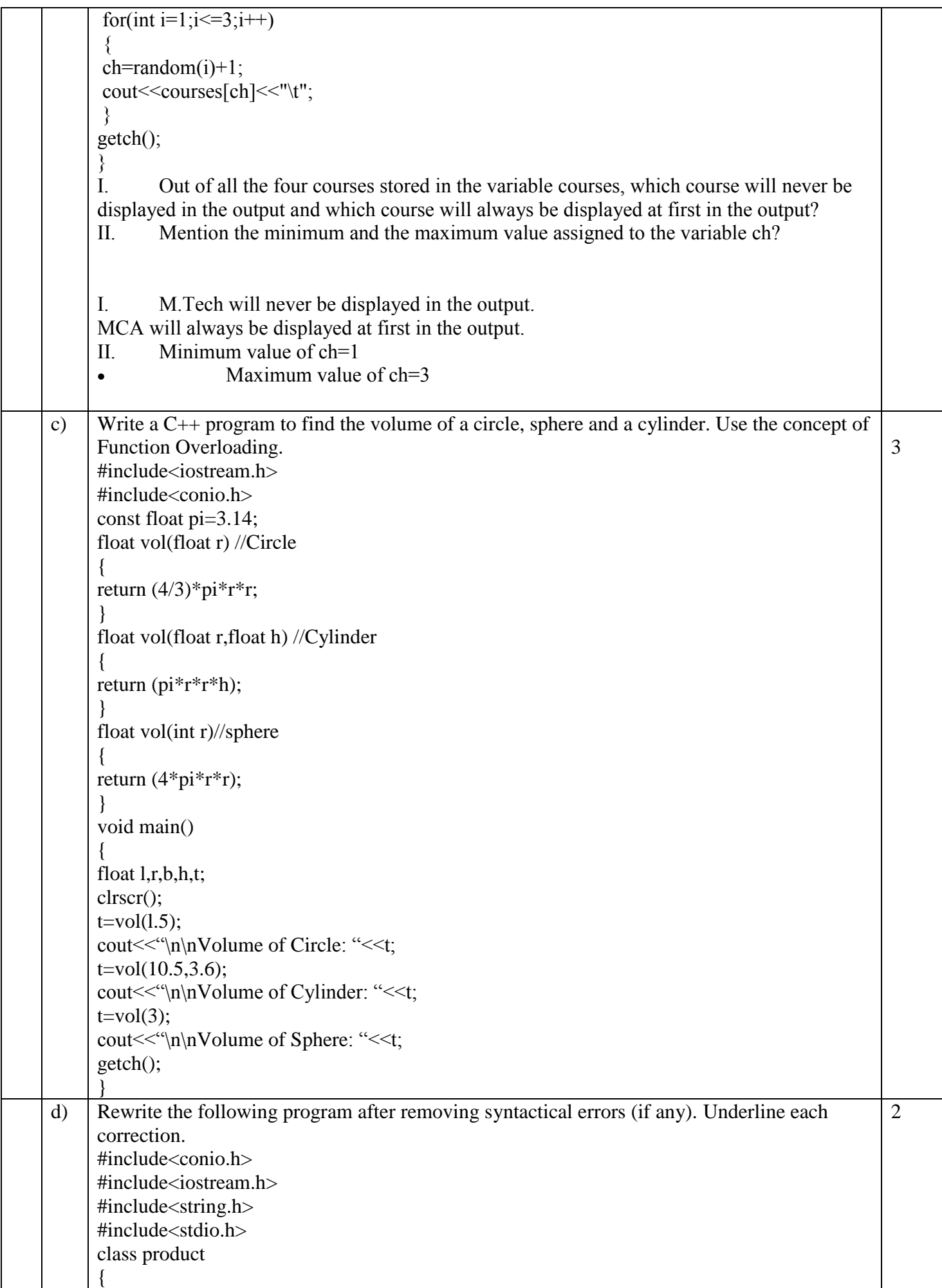

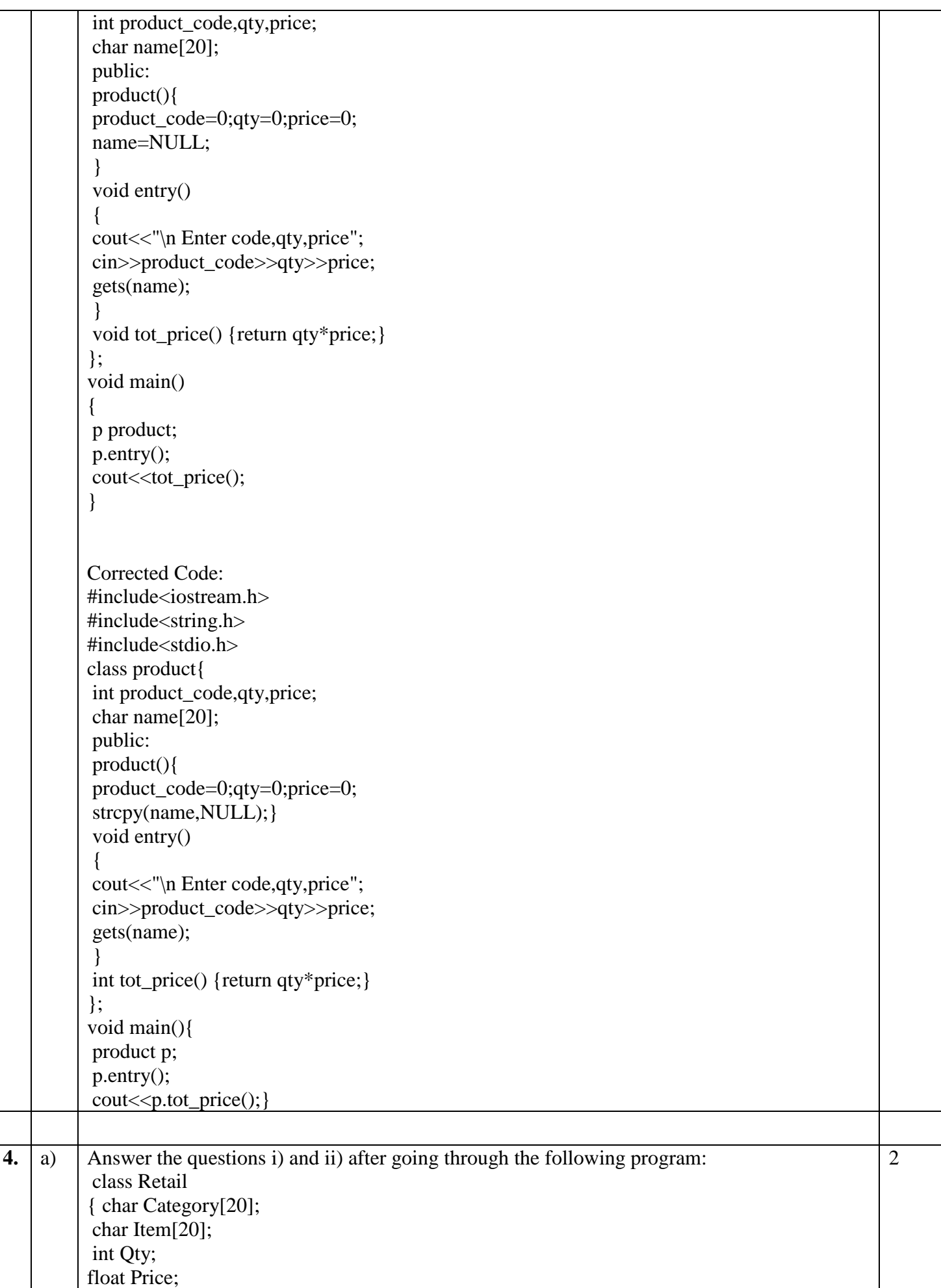

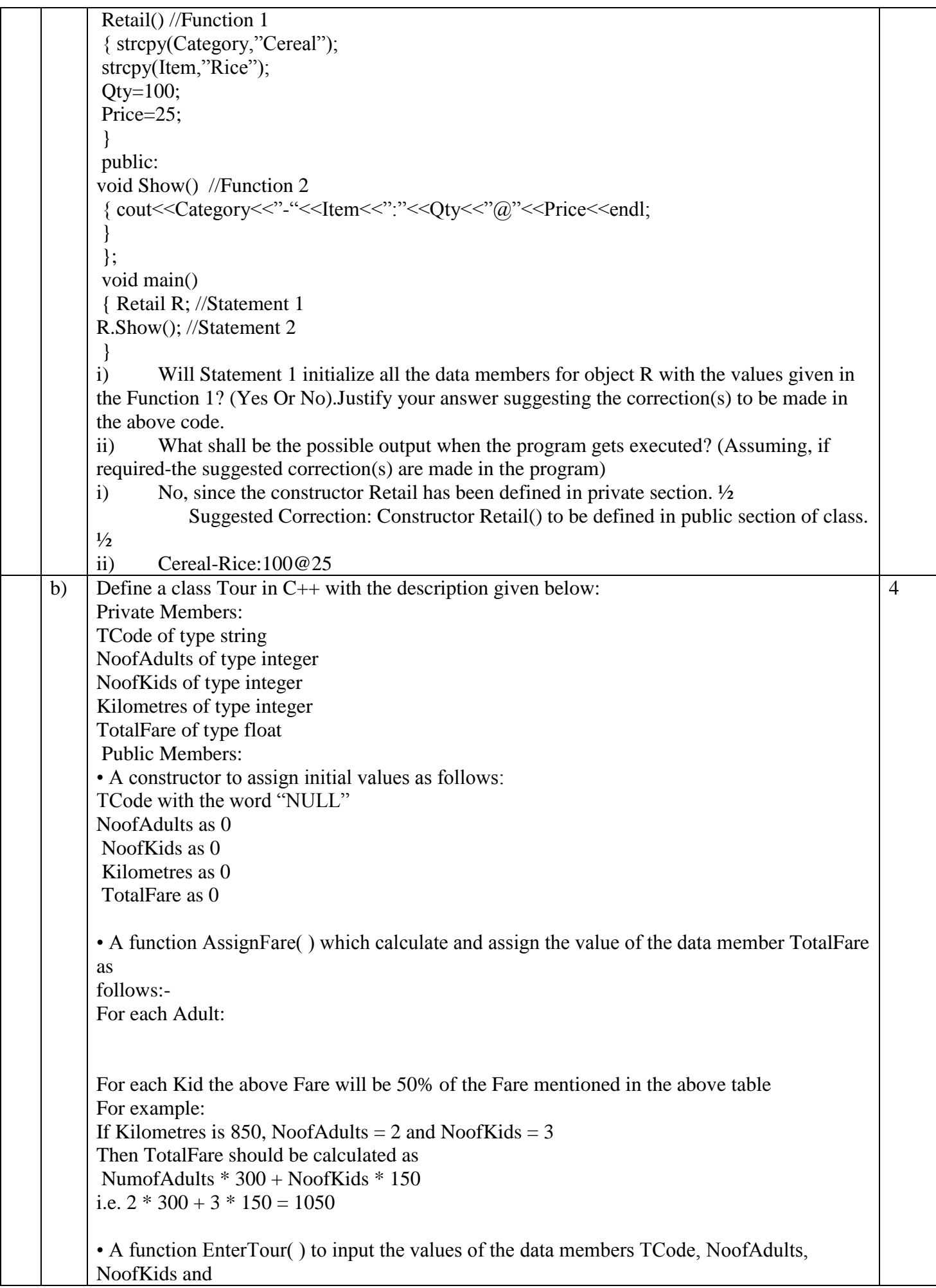

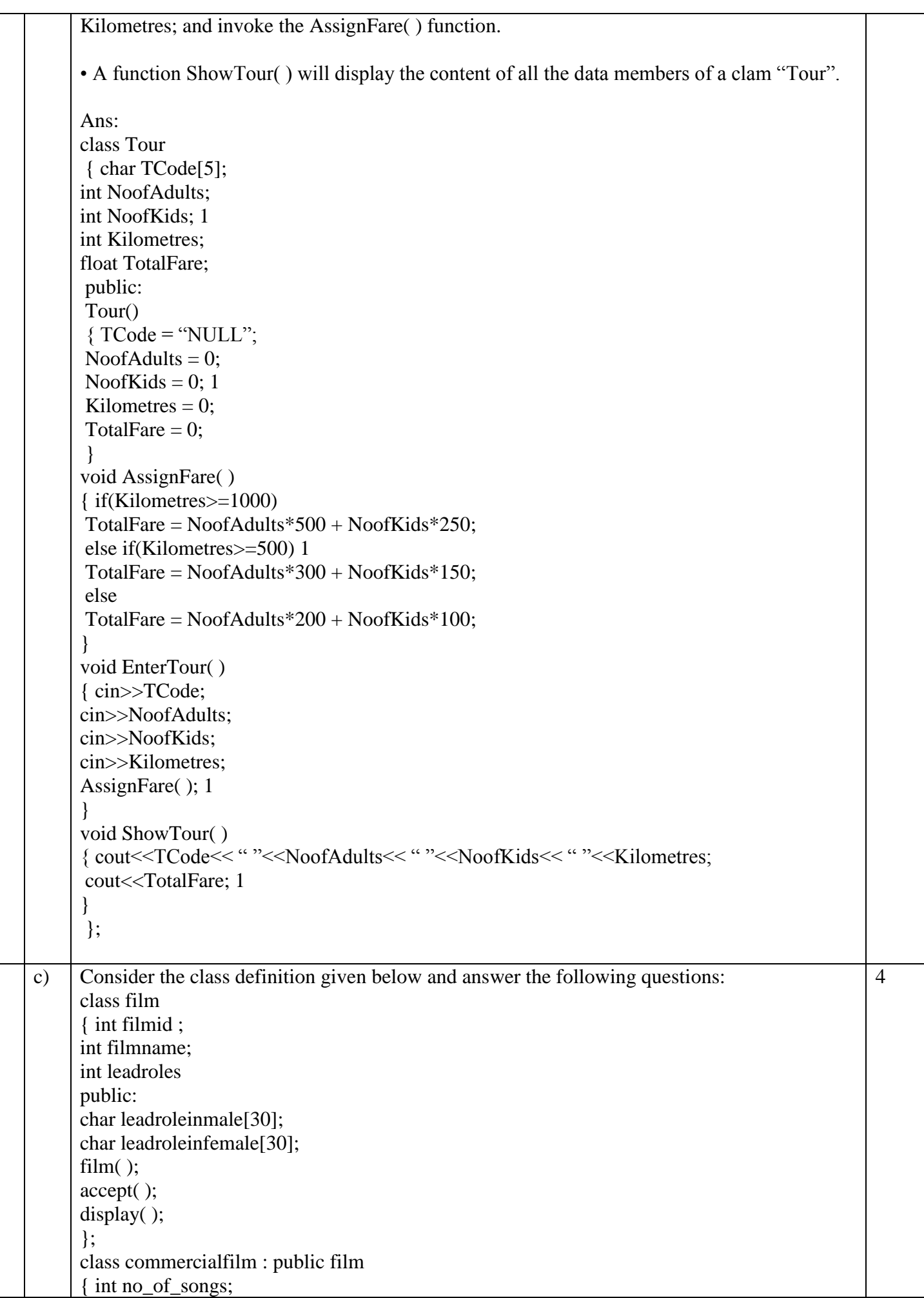

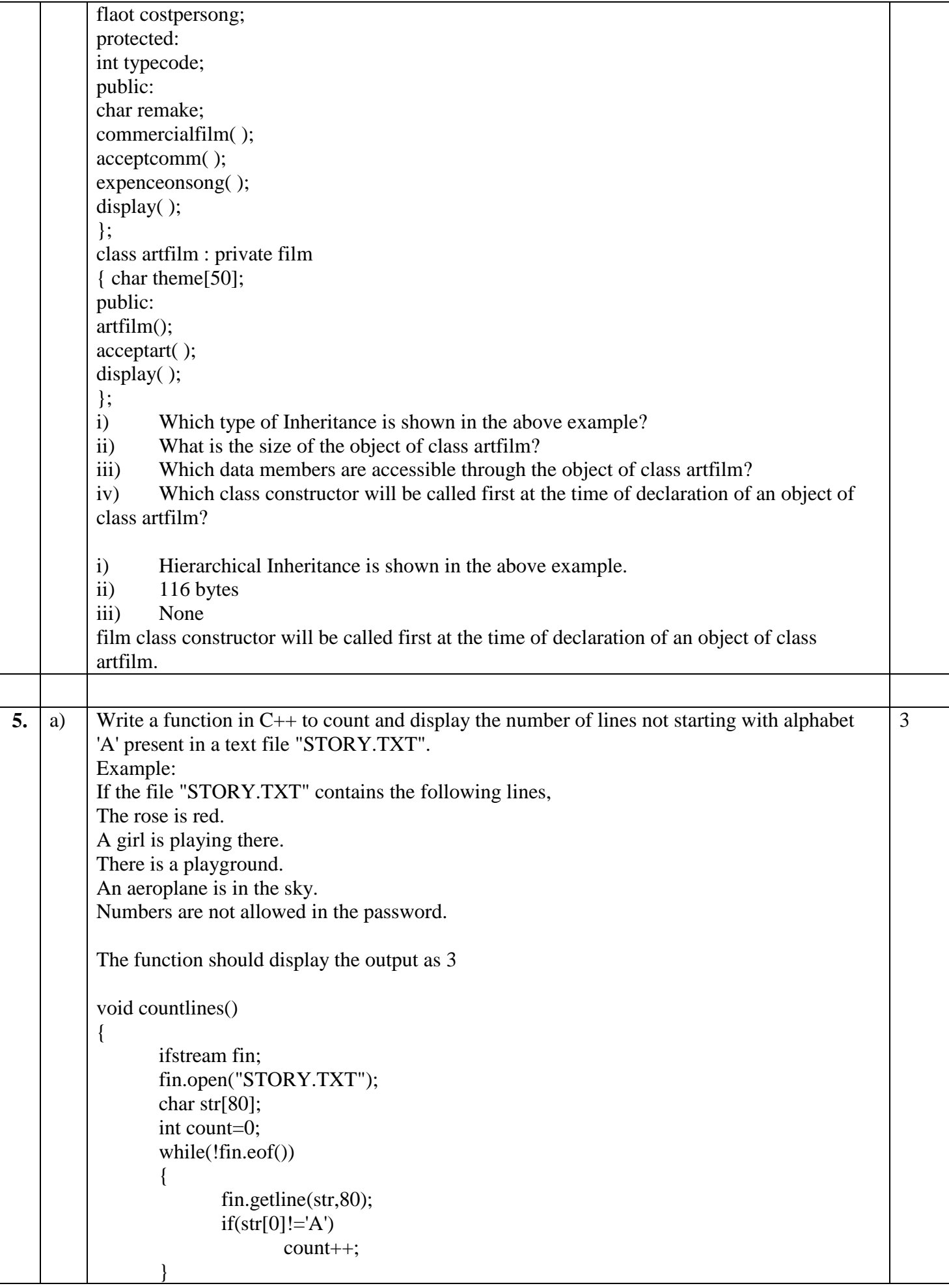

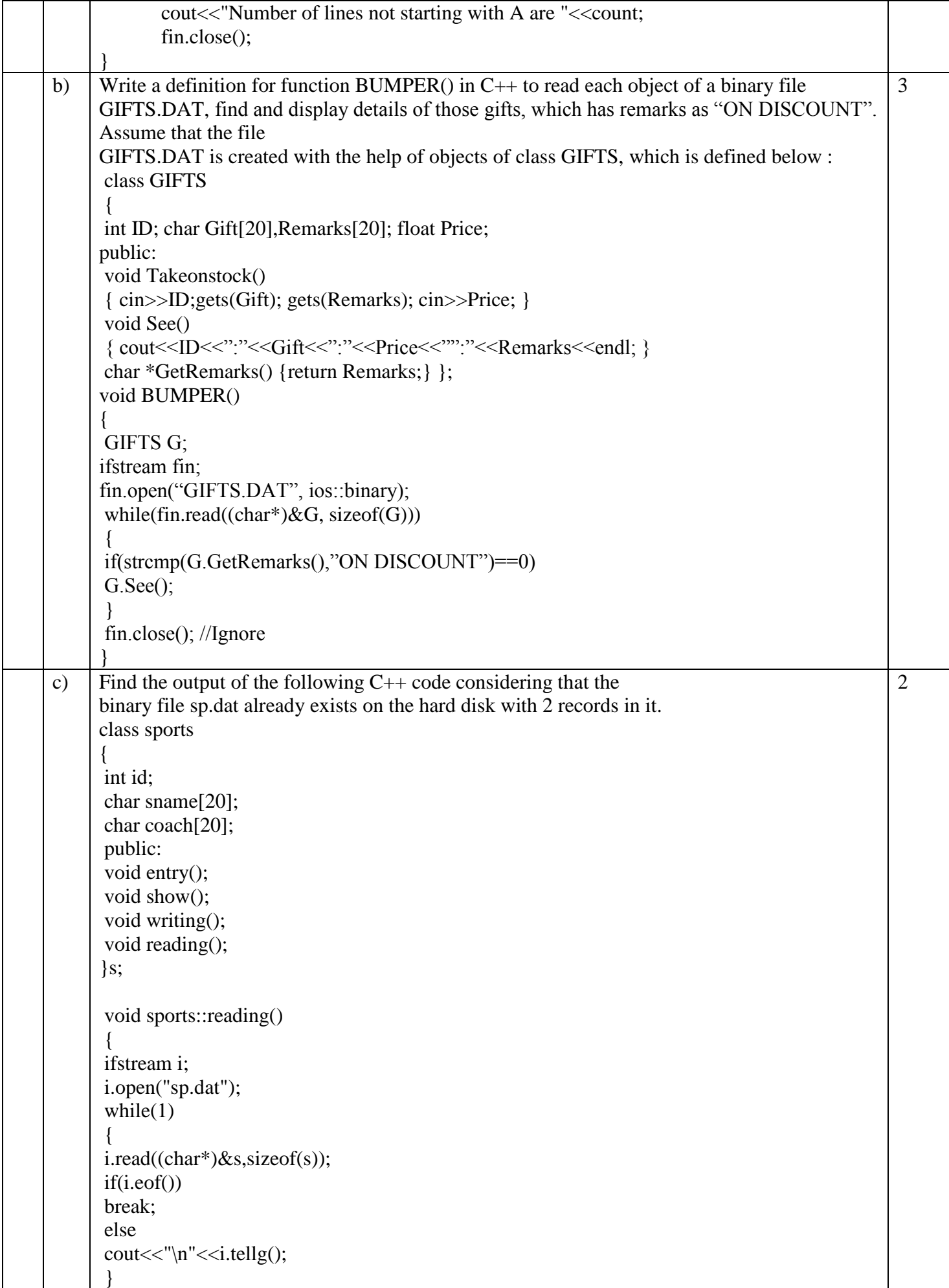

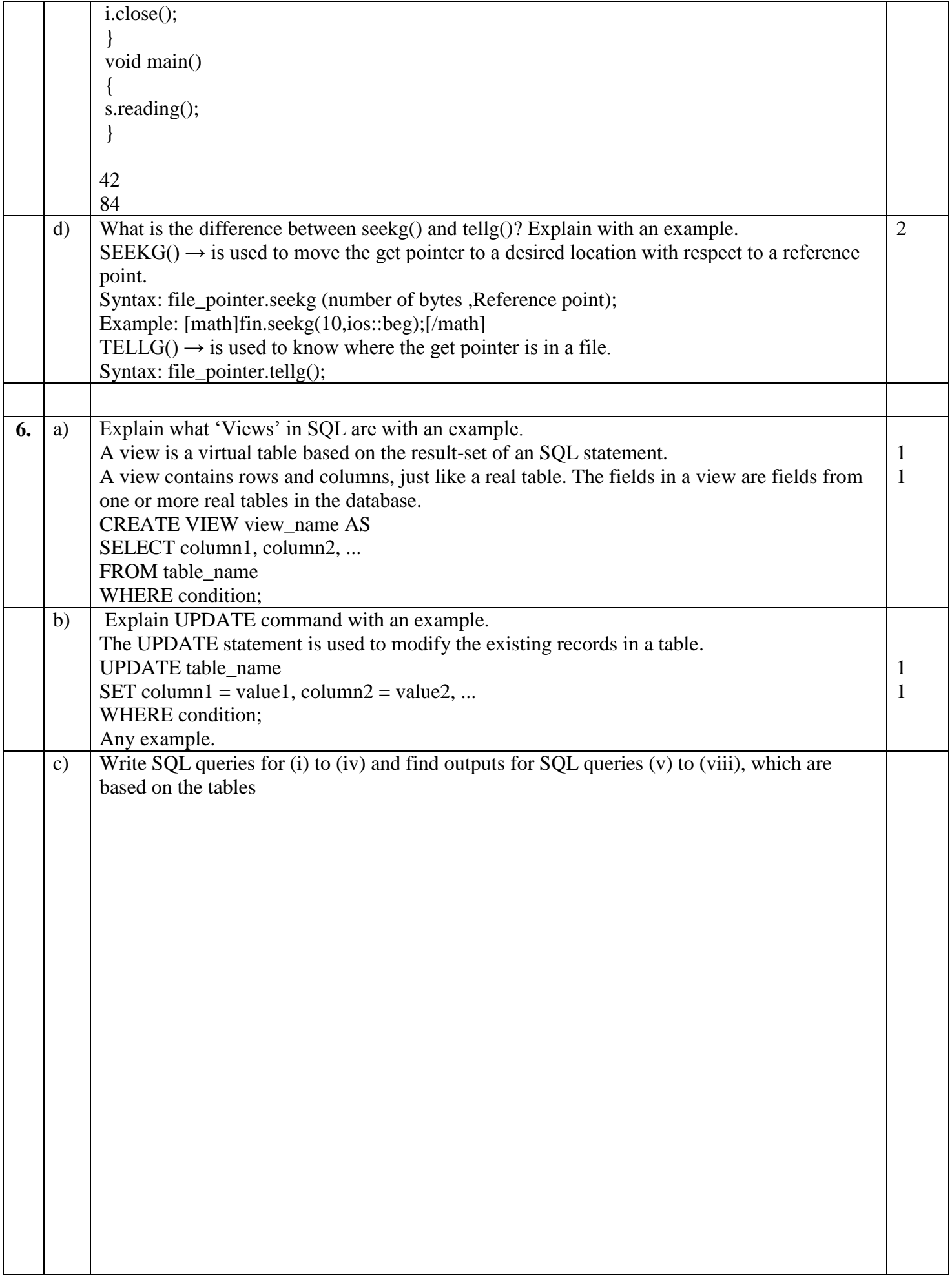

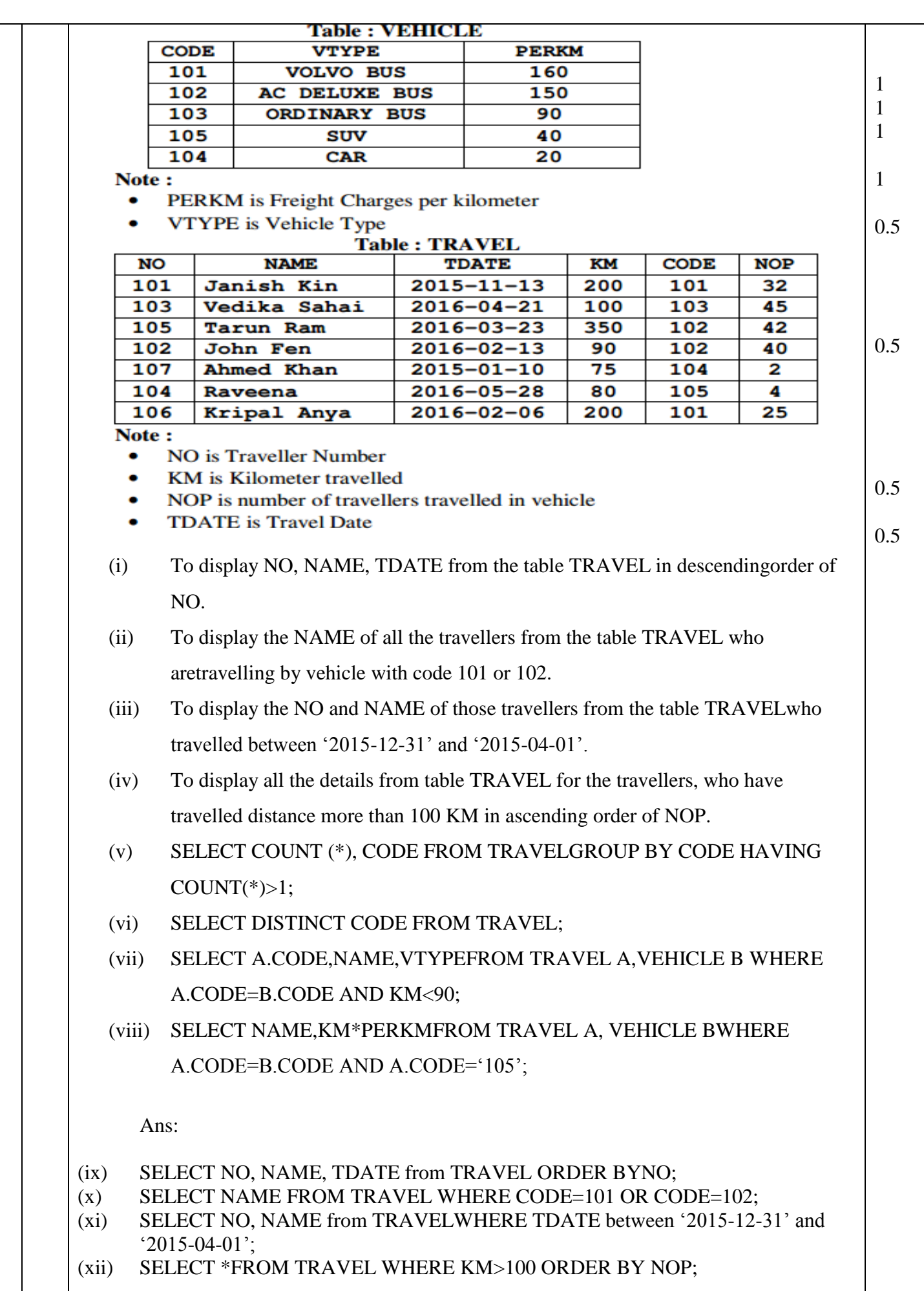

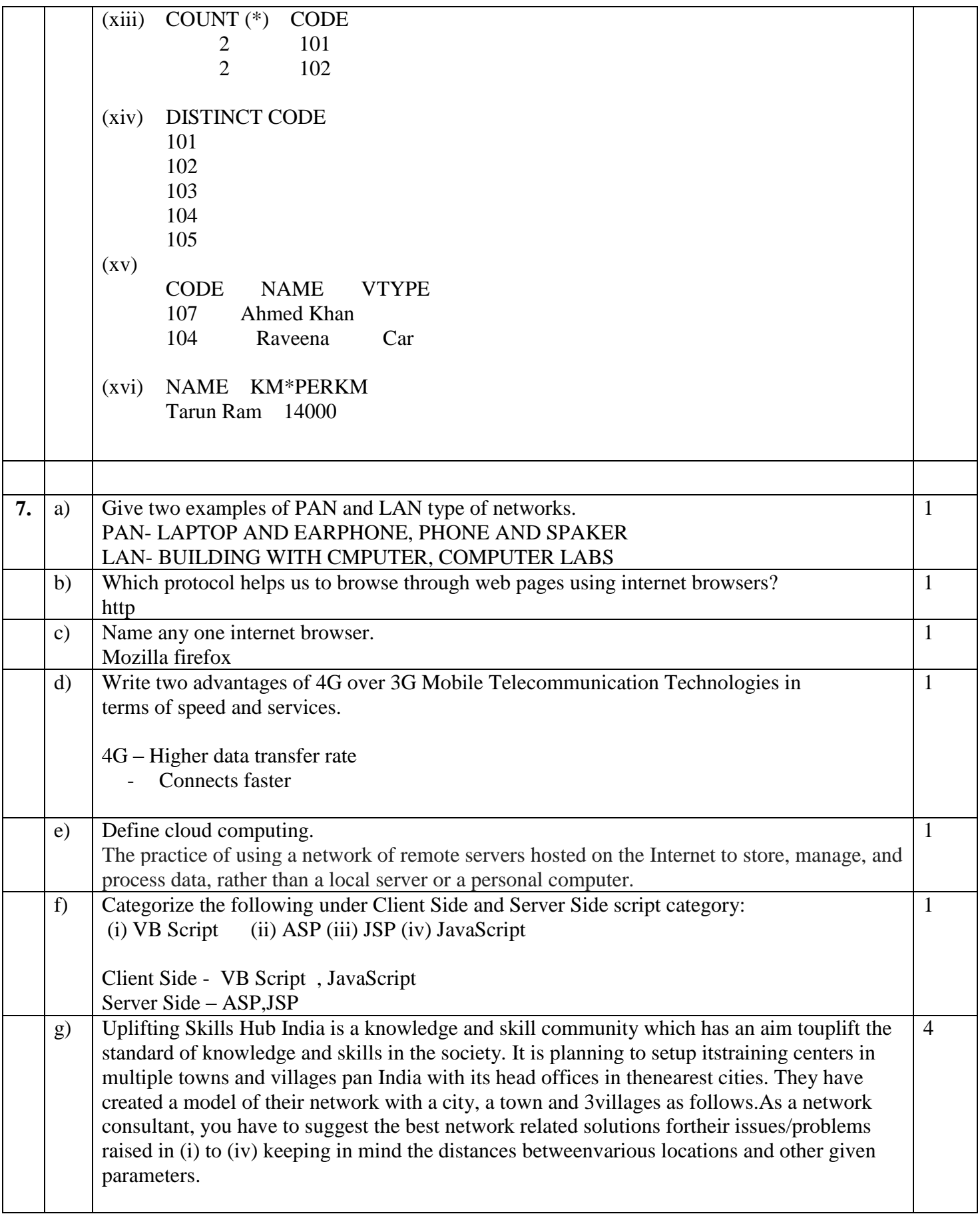

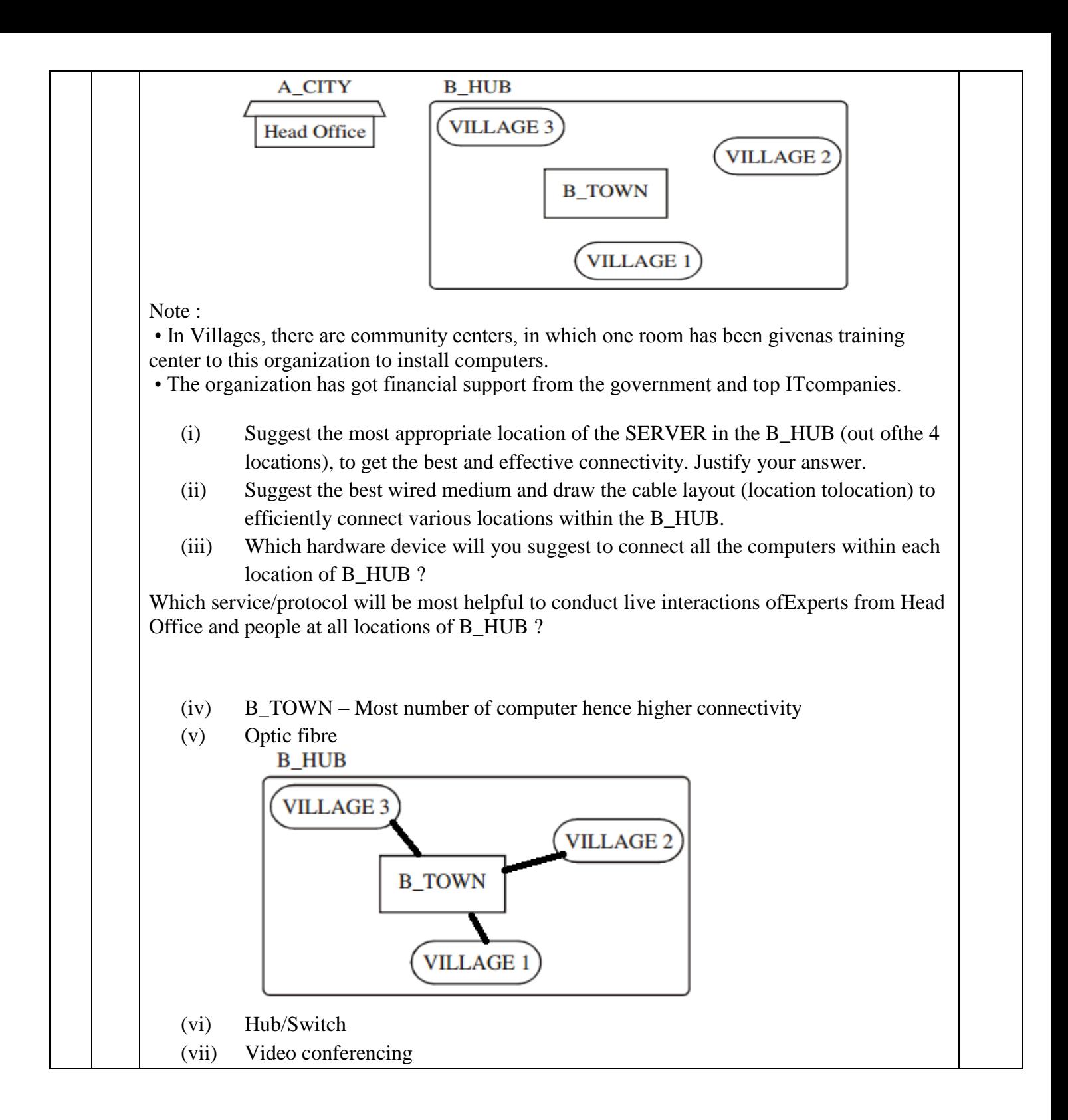